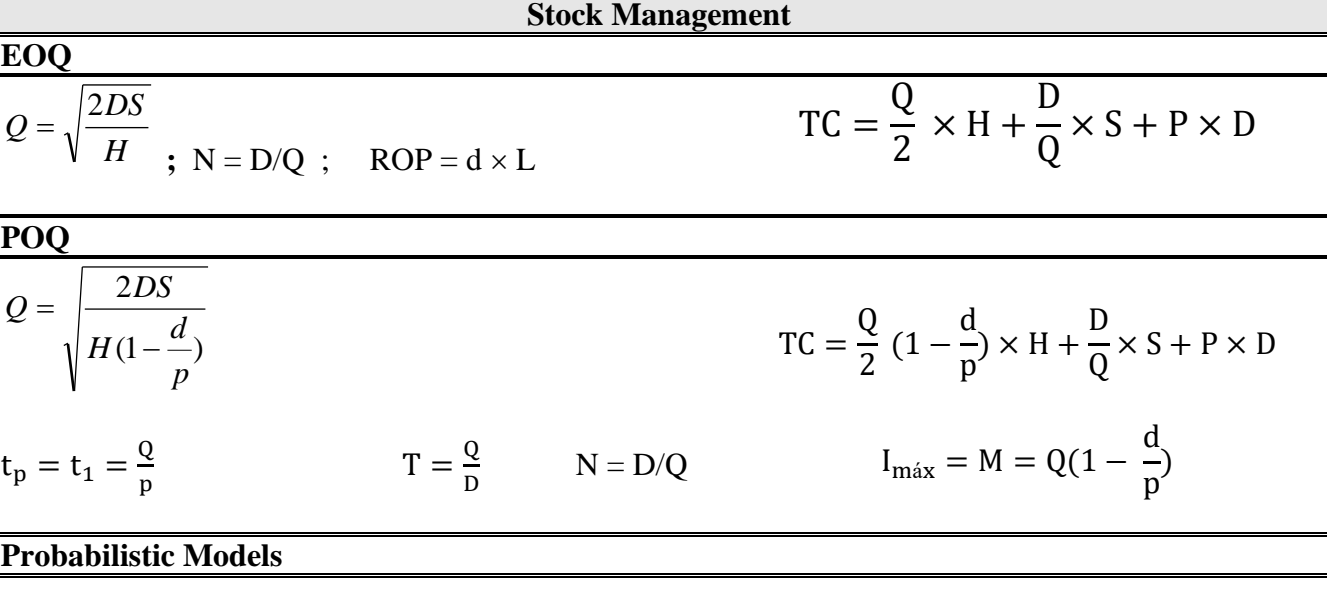

 $SS = Z_{\alpha}\sigma_{dLT}$ 

j.

 $ROP = \mu_{LT} \times \mu_d + SS$  $ROP = LT \times \mu_d + SS$  $ROP = \mu_{LT} \times d + SS$ 

 $\sigma_{dLT} = \sqrt{\mu_d^2 \times \sigma_{LT}^2 + \mu_{LT} \times \sigma_d^2}$  $\sigma_{dLT} = \sqrt{LT} \times \sigma_d$  $\sigma_{dLT} = \sqrt{d^2 \times \sigma_{LT}^2}$ 

 $\alpha = P(X > ROP)$  = probability of rupture

$$
TC = \left(\frac{Q}{2} + SS\right) \times H + \frac{D}{Q} \times S + P \times D
$$

#### **Project Management**

 $EF = ES + activity duration$  $LS = LF -$  activity duration  $Slack = LS - ES = LF - EF$ Crash cost per period  $=\frac{CC}{NT - CT}$ *CC NC* −

Expected Duration = 
$$
t = \frac{a + 4m + b}{6}
$$
  
Variance =  $\left[\frac{(b-a)}{6}\right]^2$ 

### **Waiting Line Models**

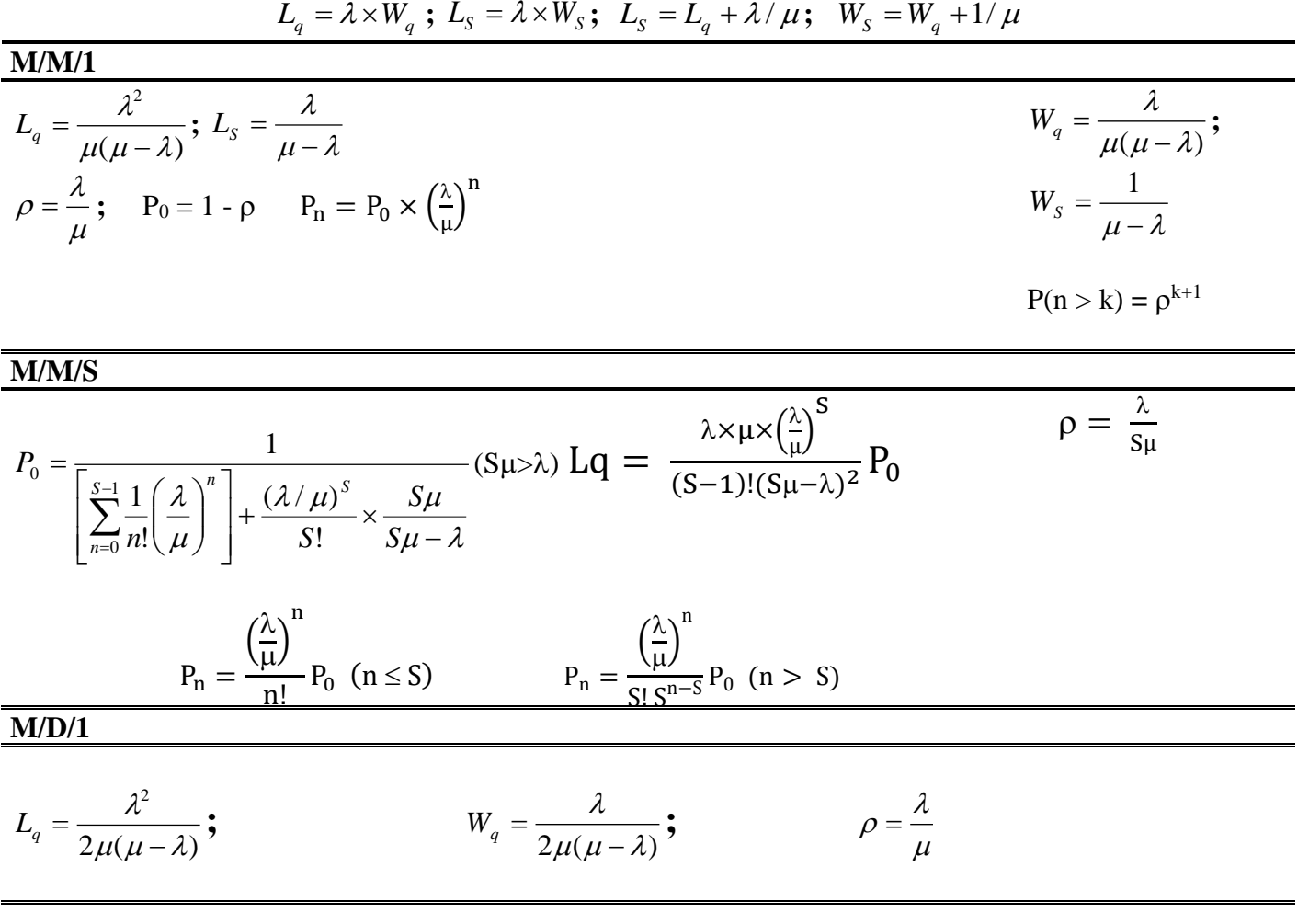

### **Scheduling**

CR = Pr *omise Date Actual date Number of days of work* −

Usage = *Total work time Sum of flow time* Average conclusion time = *Sum of Flow Time Number of jobs*

Average delay = *Total time delay Number of jobs*

Average number of jobs in the  $\text{system} = \frac{\text{Sum of flow time}}{\text{Area of time}}$ *Total time of work*

## **Process Statistical Control**

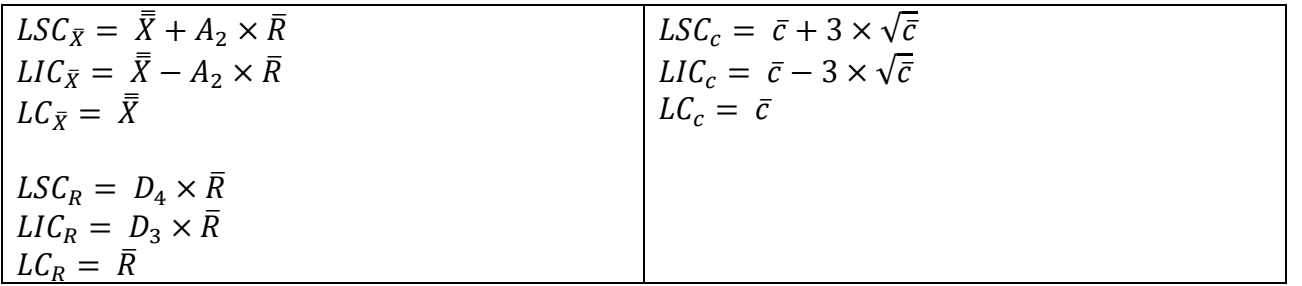

$$
C_{pk} = \min(C_{pki}; C_{pks})
$$
  
\n
$$
C_p = \frac{LSE - LIE}{6 \times \sigma}
$$
  
\n
$$
C_{pki} = \frac{\mu - LIE}{3 \times \sigma} e C_{pks} = \frac{LSE - \mu}{3 \times \sigma}
$$
  
\n
$$
LIC_p = \bar{p} - 3 \times \sqrt{\frac{\bar{p}(1-\bar{p})}{n}}
$$

# **Capacity and Constraints Management**

Capacity usage  $=$ Actual Output Capacity design Eficiency = Actual output Effective output

 $Capacity =$ 1 Cycle time